ECE 486: Control Systems

#### $\blacktriangleright$  Lecture 17C: lead/lag control

#### Goal: introduce the use of lead and lag dynamic compensators

Reading: FPE, Chapter 5

## Approximate PD Using Dynamic Compensation

Reminder: we can approximate the D-controller  $K_{D}s$  by

$$
K_{\rm D} \frac{ps}{s+p} \longrightarrow K_{\rm D} s \text{ as } p \to \infty
$$

— here,  $-p$  is the *pole* of the controller.

So, we replace the PD controller  $K_P + K_D s$  by

$$
K(s) = K_{\rm P} + K_{\rm D} \frac{ps}{s+p}
$$

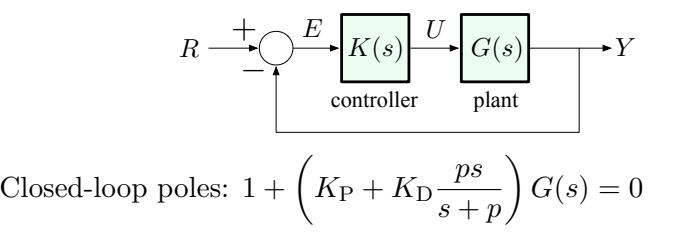

## Lead & Lag Compensators

Consider a general controller of the form

$$
K\frac{s+z}{s+p} \qquad -K, z, p > 0
$$
 are design parameters

Depending on the relative values of  $z$  and  $p$ , we call it:

- $\blacktriangleright$  a lead compensator when  $z < p$
- $\blacktriangleright$  a lag compensator when  $z > p$

Why the name "lead/lag?" — think frequency response

$$
\angle \frac{j\omega + z}{j\omega + p} = \angle(j\omega + z) - \angle(j\omega + p) = \psi - \phi
$$

- If  $z < p$ , then  $\psi \phi > 0$ (phase lead)
- If  $z > p$ , then  $\psi \phi < 0$ (phase lag)  $\frac{1}{z}$  p

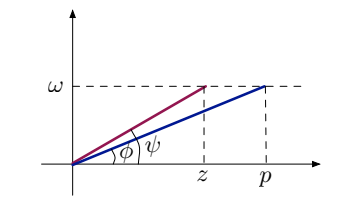

# Summary on Design Trade-offs

Some deign trade-offs for the lead control:

- $\triangleright$  p large good damping, but bad noise suppression (too close to PD)
- $\triangleright$  p small noise suppression is better, but worse tracking performance
- intermediate values of  $p$  how to set the control gains?

We will use the Bode plot to do the design.

## Lead Compensation: Bode Plot

$$
KD(s) = K \frac{s+z}{s+p}, \qquad p \gg z
$$

In Bode form:

$$
KD(s) = \frac{Kz\left(\frac{s}{z} + 1\right)}{p\left(\frac{s}{p} + 1\right)}
$$

or, absorbing  $z/p$  into the overall gain, we have

$$
KD(s) = \frac{K\left(\frac{s}{z} + 1\right)}{\left(\frac{s}{p} + 1\right)}
$$

#### Break-points:

**I** Type 1 zero with break-point at  $\omega = z$  (comes first,  $z \ll p$ )

 $\blacktriangleright$  Type 1 pole with break-point at  $\omega = p$ 

Lead Compensation: Bode Plot

$$
KD(s) = \frac{K\left(\frac{s}{z} + 1\right)}{\left(\frac{s}{p} + 1\right)}
$$

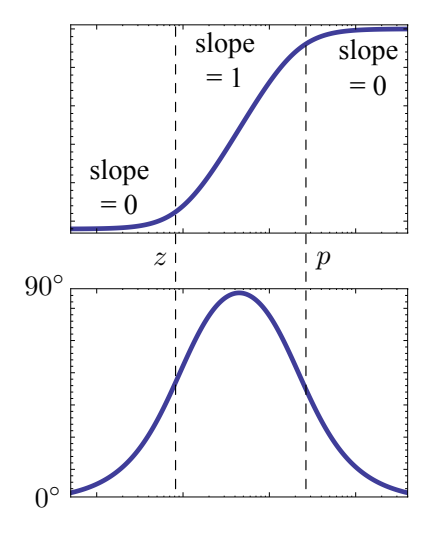

 $\blacktriangleright$  magnitude levels off at high frequencies =⇒ better noise suppression

• adds phase, hence the term "phase lead"

# Lead Compensation and Phase Margin

$$
KD(s) = \frac{K\left(\frac{s}{z} + 1\right)}{\left(\frac{s}{p} + 1\right)}
$$

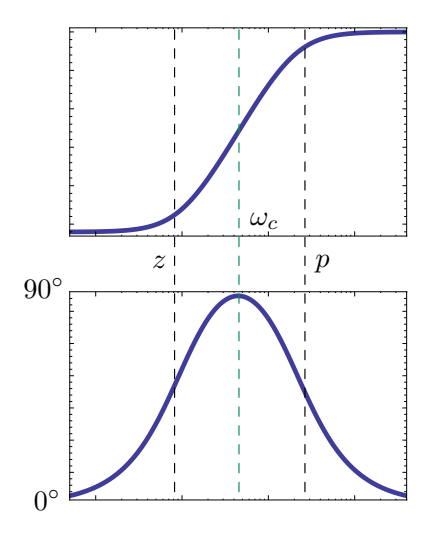

For best effect on PM,  $\omega_c$ should be halfway between z and  $p$  (on log scale):

$$
\log \omega_c = \frac{\log z + \log p}{2}
$$
  
or 
$$
\omega_c = \sqrt{z \cdot p}
$$

— geometric mean of  $z$  and  $p$ 

Trade-offs: large  $p - z$  means

- large PM (closer to  $90^{\circ}$ )
- $\blacktriangleright$  but also bigger M at higher frequencies (worse noise suppression)

Back to Our Example:  $G(s) = \frac{1}{s^s}$  $s^2$ 

Objectives (same as before):

- $\blacktriangleright$  stability
- $\blacktriangleright$  good damping
- $\triangleright$   $\omega_{\rm BW}$  close to 0.5

$$
KG(s) = \frac{K}{s^2} \text{ (w/o lead):}
$$

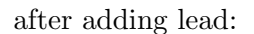

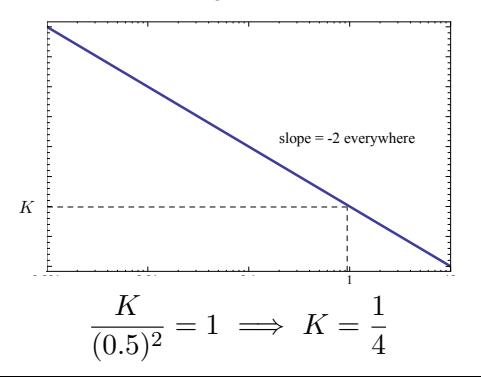

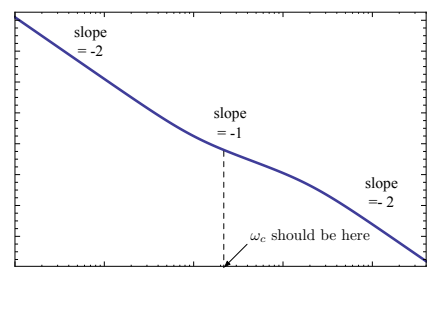

adding lead will increase  $\omega_c$ !!

Back to Our Example:  $G(s) = \frac{1}{s^s}$  $s^2$ 

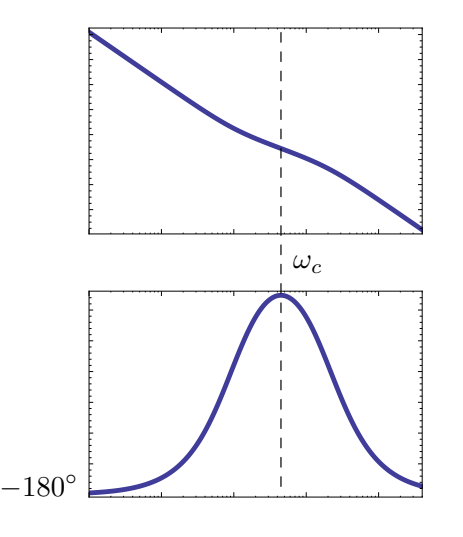

After adding lead with

- $K = 1/4$ , what do we see?
	- $\blacktriangleright$  adding lead increases  $\omega_c$

$$
\blacktriangleright \implies PM < 90^\circ
$$

 $\implies \omega_{\rm BW}$  may be  $>\omega_c$ To be on the safe side, we choose a new value of K so that

$$
\omega_c = \frac{\omega_{\rm BW}}{2}
$$

(b/c generally  $\omega_c \leq \omega_{BW} \leq 2\omega_c$ )

Thus, we want

$$
\omega_c = 0.25 \implies K = \frac{1}{16}
$$

Back to Our Example:  $G(s) = \frac{1}{s^s}$  $s^2$ 

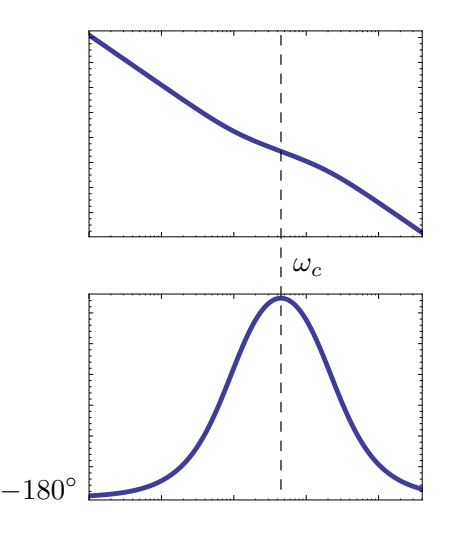

Next, we pick  $z$  and  $p$  so that  $\omega_c$  is approximately their geometric mean:

e.g., 
$$
z = 0.1
$$
,  $p = 2$   
 $\sqrt{z \cdot p} = \sqrt{0.2} \approx 0.447$ 

Resulting lead controller:

$$
KD(s) = \frac{1}{16} \frac{\frac{s}{0.1} + 1}{\frac{s}{2} + 1}
$$

(may still need to be refined using Matlab)

## Lead Controller Design Using Frequency Response General Procedure

- 1. Choose K to get desired bandwidth spec  $w/\text{o}$  lead
- 2. Choose lead zero and pole to get desired PM
	- in general, we should first check PM with the K from 1, w/o lead, to see how much more PM we need
- 3. Check design and iterate until specs are met.

This is an intuitive procedure, but it's not very precise, requires trial & error.